## Learning Goals

- State the purpose of Bloom filters
- Understand the tradeoff between space and accuracy in Bloom filters
- Analyze the performance of a Bloom filter

• Sometimes we'd like to check very quickly very quickly whether an element is in it.

- Sometimes we'd like to check very quickly very quickly whether an element is in it.
- Scenario: An ISP (Internet Service Provider), when loading a webpage, may need to check if certain media files are cached

- Sometimes we'd like to check very quickly very quickly whether an element is in it.
- Scenario: An ISP (Internet Service Provider), when loading a webpage, may need to check if certain media files are cached
  - Modern Internet has multiple levels of caching

- Sometimes we'd like to check very quickly very quickly whether an element is in it.
- Scenario: An ISP (Internet Service Provider), when loading a webpage, may need to check if certain media files are cached
  - Modern Internet has multiple levels of caching
  - More contents are delivered by Content Delivery Networks (CDNs) such as Akamai and Fastly than from original servers

- Sometimes we'd like to check very quickly very quickly whether an element is in it.
- Scenario: An ISP (Internet Service Provider), when loading a webpage, may need to check if certain media files are cached
  - Modern Internet has multiple levels of caching
  - More contents are delivered by Content Delivery Networks (CDNs) such as Akamai and Fastly than from original servers
- We'd like to use O(n) space, but we can tolerate a few errors.

- Sometimes we'd like to check very quickly very quickly whether an element is in it.
- Scenario: An ISP (Internet Service Provider), when loading a webpage, may need to check if certain media files are cached
  - Modern Internet has multiple levels of caching
  - More contents are delivered by Content Delivery Networks (CDNs) such as Akamai and Fastly than from original servers
- We'd like to use O(n) space, but we can tolerate a few errors.
- Space requirement of hash table: even if we only store the keys, it would take  $\Omega(n \log U)$  space.

- Sometimes we'd like to check very quickly very quickly whether an element is in it.
- Scenario: An ISP (Internet Service Provider), when loading a webpage, may need to check if certain media files are cached
  - Modern Internet has multiple levels of caching
  - More contents are delivered by Content Delivery Networks (CDNs) such as Akamai and Fastly than from original servers
- We'd like to use O(n) space, but we can tolerate a few errors.
- Space requirement of hash table: even if we only store the keys, it would take  $\Omega(n \log U)$  space.

# Illustration of Content Delivery Network (CDN)

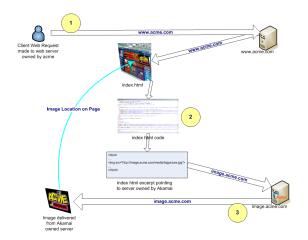

Credit: Kim Meyrick — http://en.wikipedia.org/wiki/Image:Akamaiprocess.png

• The following variant of hashing is named after Burton Bloom.

- The following variant of hashing is named after Burton Bloom.
- A Bloom filter consists of an array B[0, ..., m-1] bits, together with k hash functions  $h_1, ..., h_k : U \to \{0, ..., m-1\}$ .

- The following variant of hashing is named after Burton Bloom.
- A Bloom filter consists of an array B[0, ..., m-1] bits, together with k hash functions  $h_1, ..., h_k : U \to \{0, ..., m-1\}$ .
- For the purpose of theoretical analysis, we assume  $h_1, \dots, h_k$  are mutually independent, ideal random functions.

- The following variant of hashing is named after Burton Bloom.
- A Bloom filter consists of an array B[0, ..., m-1] bits, together with k hash functions  $h_1, ..., h_k : U \to \{0, ..., m-1\}$ .
- For the purpose of theoretical analysis, we assume  $h_1, \dots, h_k$  are mutually independent, ideal random functions.
  - Recall: the universal hashing function we constructed in the last lecture are not ideal random functions.

- The following variant of hashing is named after Burton Bloom.
- A Bloom filter consists of an array B[0, ..., m-1] bits, together with k hash functions  $h_1, ..., h_k : U \to \{0, ..., m-1\}$ .
- For the purpose of theoretical analysis, we assume  $h_1, \dots, h_k$  are mutually independent, ideal random functions.
  - Recall: the universal hashing function we constructed in the last lecture are not ideal random functions.
  - In particular, for  $x \neq y$  in U, and  $p, q \in \{0, ..., m-1\}$ ,  $\Pr_h[h(x) = p, h(y) = q]$  may not be  $\frac{1}{m^2}$ .

- The following variant of hashing is named after Burton Bloom.
- A Bloom filter consists of an array B[0, ..., m-1] bits, together with k hash functions  $h_1, ..., h_k : U \rightarrow \{0, ..., m-1\}$ .
- For the purpose of theoretical analysis, we assume  $h_1, \dots, h_k$  are mutually independent, ideal random functions.
  - Recall: the universal hashing function we constructed in the last lecture are not ideal random functions.
  - In particular, for  $x \neq y$  in U, and  $p, q \in \{0, ..., m-1\}$ ,  $\Pr_h[h(x) = p, h(y) = q]$  may not be  $\frac{1}{m^2}$ .
  - Later in the course, we'll see hash functions that guarantee pairwise independence (and more).

- The following variant of hashing is named after Burton Bloom.
- A Bloom filter consists of an array B[0, ..., m-1] bits, together with k hash functions  $h_1, ..., h_k : U \to \{0, ..., m-1\}$ .
- For the purpose of theoretical analysis, we assume  $h_1, \dots, h_k$  are mutually independent, ideal random functions.
  - Recall: the universal hashing function we constructed in the last lecture are not ideal random functions.
  - In particular, for  $x \neq y$  in U, and  $p, q \in \{0, ..., m-1\}$ ,  $\Pr_h[h(x) = p, h(y) = q]$  may not be  $\frac{1}{m^2}$ .
  - Later in the course, we'll see hash functions that guarantee pairwise independence (and more).
- For every entry  $x \in S$ , mark  $B[h_1(x)] = \cdots = B[h_k(x)] = 1$ .

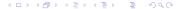

- The following variant of hashing is named after Burton Bloom.
- A Bloom filter consists of an array B[0, ..., m-1] bits, together with k hash functions  $h_1, ..., h_k : U \rightarrow \{0, ..., m-1\}$ .
- For the purpose of theoretical analysis, we assume  $h_1, \dots, h_k$  are mutually independent, ideal random functions.
  - Recall: the universal hashing function we constructed in the last lecture are not ideal random functions.
  - In particular, for  $x \neq y$  in U, and  $p, q \in \{0, ..., m-1\}$ ,  $\Pr_h[h(x) = p, h(y) = q]$  may not be  $\frac{1}{m^2}$ .
  - Later in the course, we'll see hash functions that guarantee pairwise independence (and more).
- For every entry  $x \in S$ , mark  $B[h_1(x)] = \cdots = B[h_k(x)] = 1$ .
- When checking the membership of a key x, return "YES" if  $B[h_1(x)] = \cdots = B[h_k(x)] = 1$ ; if any of these is 0, return "No".

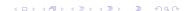

## Illustration

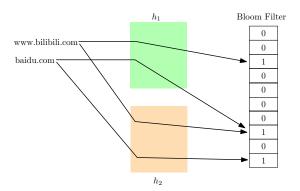

• Whenever we answer No, we are always correct.

- Whenever we answer No, we are always correct.
- ullet When we answer YES, there is some chance we are wrong.

- Whenever we answer No, we are always correct.
- $\bullet$  When we answer  $Y{\rm ES},$  there is some chance we are wrong.
  - Such an error is called a false positive.
- The probability that a bit in B remains 0 is  $(1 \frac{1}{m})^{kn} \approx e^{-kn/m}$ .

- Whenever we answer No, we are always correct.
- $\bullet$  When we answer  $Y{\rm ES},$  there is some chance we are wrong.
- Such an error is called a false positive.
- The probability that a bit in B remains 0 is  $(1 \frac{1}{m})^{kn} \approx e^{-kn/m}$ .
  - Denote  $e^{-kn/m}$  by p, then  $k = -\frac{m}{n} \ln p$ .

- Whenever we answer No, we are always correct.
- $\bullet$  When we answer  $Y{\rm ES},$  there is some chance we are wrong.
  - Such an error is called a false positive.
- The probability that a bit in B remains 0 is  $(1 \frac{1}{m})^{kn} \approx e^{-kn/m}$ .
  - Denote  $e^{-kn/m}$  by p, then  $k = -\frac{m}{n} \ln p$ .
- For a key not in S, the probability of a false positive is roughly  $(1-p)^k = (1-e^{-kn/m})^k$ .

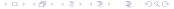

- Whenever we answer No, we are always correct.
- $\bullet$  When we answer  $Y{\rm ES},$  there is some chance we are wrong.
  - Such an error is called a false positive.
- The probability that a bit in B remains 0 is  $(1-\frac{1}{m})^{kn} \approx e^{-kn/m}$ .
  - Denote  $e^{-kn/m}$  by p, then  $k = -\frac{m}{n} \ln p$ .
- For a key not in S, the probability of a false positive is roughly  $(1-p)^k = (1-e^{-kn/m})^k$ .
- Minimize this probability by minimizing its logarithm:  $\ln[(1-p)^k] = k \ln(1-p) = -\frac{m}{n} \ln p \ln(1-p)$ .

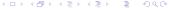

- Whenever we answer No, we are always correct.
- $\bullet$  When we answer  $Y{\rm ES},$  there is some chance we are wrong.
  - Such an error is called a false positive.
- The probability that a bit in B remains 0 is  $(1-\frac{1}{m})^{kn} \approx e^{-kn/m}$ .
  - Denote  $e^{-kn/m}$  by p, then  $k = -\frac{m}{n} \ln p$ .
- For a key not in S, the probability of a false positive is roughly  $(1-p)^k = (1-e^{-kn/m})^k$ .
- Minimize this probability by minimizing its logarithm:  $\ln[(1-p)^k] = k \ln(1-p) = -\frac{m}{p} \ln p \ln(1-p)$ .
- By symmetry this is minimized at  $p = \frac{1}{2}$ , so  $k = \ln 2 \cdot (m/n)$ .

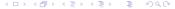

- Whenever we answer No, we are always correct.
- ullet When we answer  $Y{
  m ES}$ , there is some chance we are wrong.
  - Such an error is called a false positive.
- The probability that a bit in B remains 0 is  $(1 \frac{1}{m})^{kn} \approx e^{-kn/m}$ .
  - Denote  $e^{-kn/m}$  by p, then  $k = -\frac{m}{n} \ln p$ .
- For a key not in S, the probability of a false positive is roughly  $(1-p)^k = (1-e^{-kn/m})^k$ .
- Minimize this probability by minimizing its logarithm:  $\ln[(1-p)^k] = k \ln(1-p) = -\frac{m}{p} \ln p \ln(1-p)$ .
- By symmetry this is minimized at  $p = \frac{1}{2}$ , so  $k = \ln 2 \cdot (m/n)$ .
- The false positive rate is roughly  $(1/2)^{\ln 2 \cdot (m/n)} \approx (0.61850)^{m/n}$ .

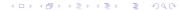

• If we'd like to achieve false positive rate  $\delta > 0$ , we should have  $m = \Theta(n \log(1/\delta))$  and use  $k = \lceil \log(1/\delta) \rceil$  hash functions.

- If we'd like to achieve false positive rate  $\delta > 0$ , we should have  $m = \Theta(n \log(1/\delta))$  and use  $k = \lceil \log(1/\delta) \rceil$  hash functions.
- To achieve 1% false positive rate, we'll use a Bloom filter of 10*n* bits and 7 hash functions.

- If we'd like to achieve false positive rate  $\delta > 0$ , we should have  $m = \Theta(n \log(1/\delta))$  and use  $k = \lceil \log(1/\delta) \rceil$  hash functions.
- To achieve 1% false positive rate, we'll use a Bloom filter of 10n bits and 7 hash functions.
- Using a filter of 32n bits (equivalent to one integer per entry) and 22 hash functions, we achieve false positive rate of about  $2 \cdot 10^{-7}$ .

- If we'd like to achieve false positive rate δ > 0, we should have m = Θ(n log(1/δ)) and use k = ⌈log(1/δ)⌉ hash functions.
   To achieve 1% false positive rate, we'll use a Bloom filter of 10n bits
- To achieve 1% false positive rate, we'll use a Bloom filter of 10n bits and 7 hash functions.
- Using a filter of 32n bits (equivalent to one integer per entry) and 22 hash functions, we achieve false positive rate of about  $2 \cdot 10^{-7}$ .
- In practice, the theoretical assumption we made works pretty well, even though the hash functions are not ideal random functions.

- If we'd like to achieve false positive rate δ > 0, we should have m = Θ(n log(1/δ)) and use k = ⌈log(1/δ)⌉ hash functions.
   To achieve 1% false positive rate, we'll use a Bloom filter of 10n bits
- To achieve 1% false positive rate, we'll use a Bloom filter of 10n bits and 7 hash functions.
- Using a filter of 32n bits (equivalent to one integer per entry) and 22 hash functions, we achieve false positive rate of about  $2 \cdot 10^{-7}$ .
- In practice, the theoretical assumption we made works pretty well, even though the hash functions are not ideal random functions.
- The idea of increased efficiency at the cost of some fault toleration is a recurring theme in handling with big data.

- If we'd like to achieve false positive rate  $\delta > 0$ , we should have  $m = \Theta(n \log(1/\delta))$  and use  $k = \lceil \log(1/\delta) \rceil$  hash functions.
- To achieve 1% false positive rate, we'll use a Bloom filter of 10n bits and 7 hash functions.
- Using a filter of 32n bits (equivalent to one integer per entry) and 22 hash functions, we achieve false positive rate of about  $2 \cdot 10^{-7}$ .
- In practice, the theoretical assumption we made works pretty well, even though the hash functions are not ideal random functions.
- The idea of increased efficiency at the cost of some fault toleration is a recurring theme in handling with big data.
- This clever use of hash functions will also reappear later in the course.

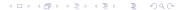